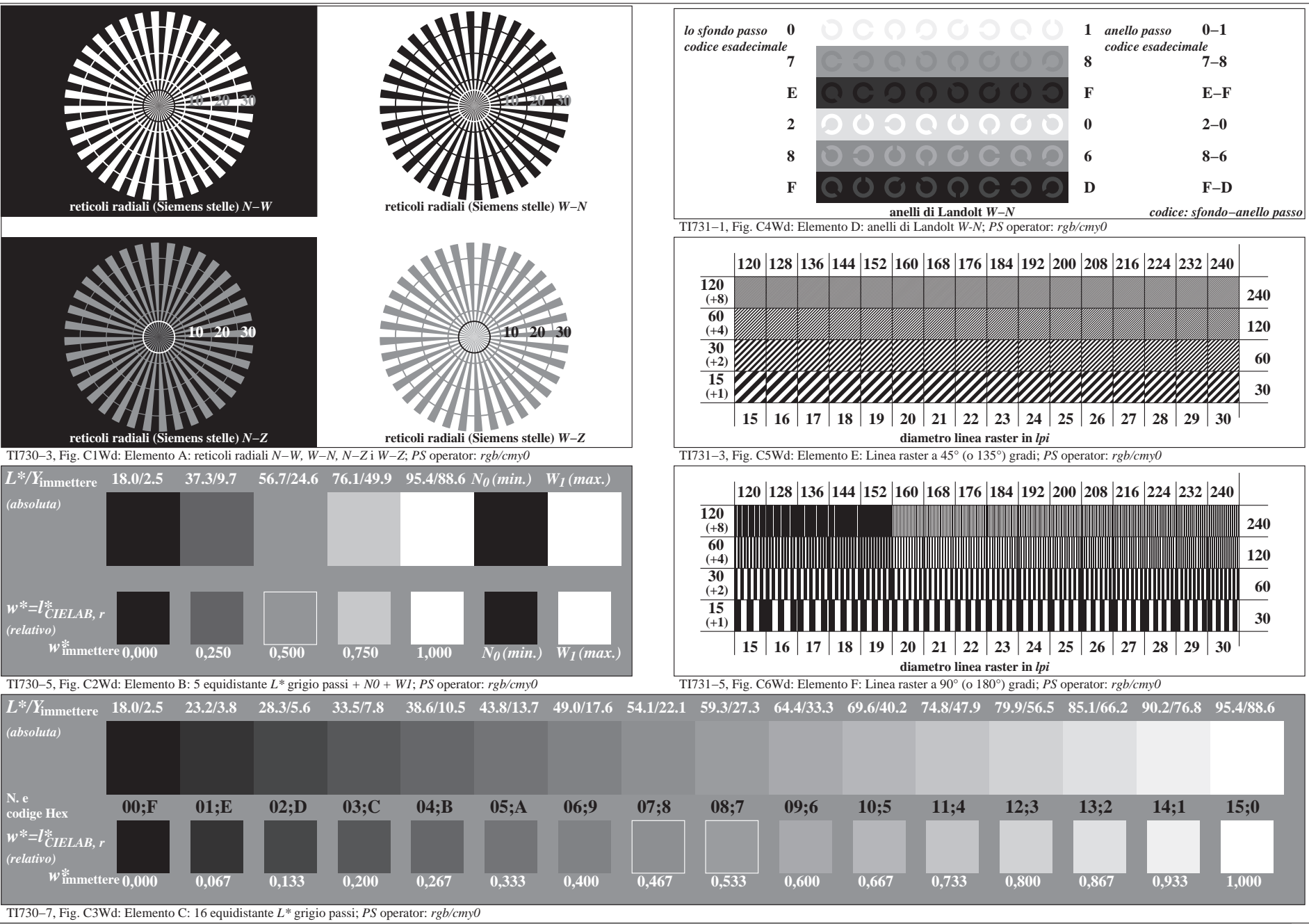

4−003130−F0

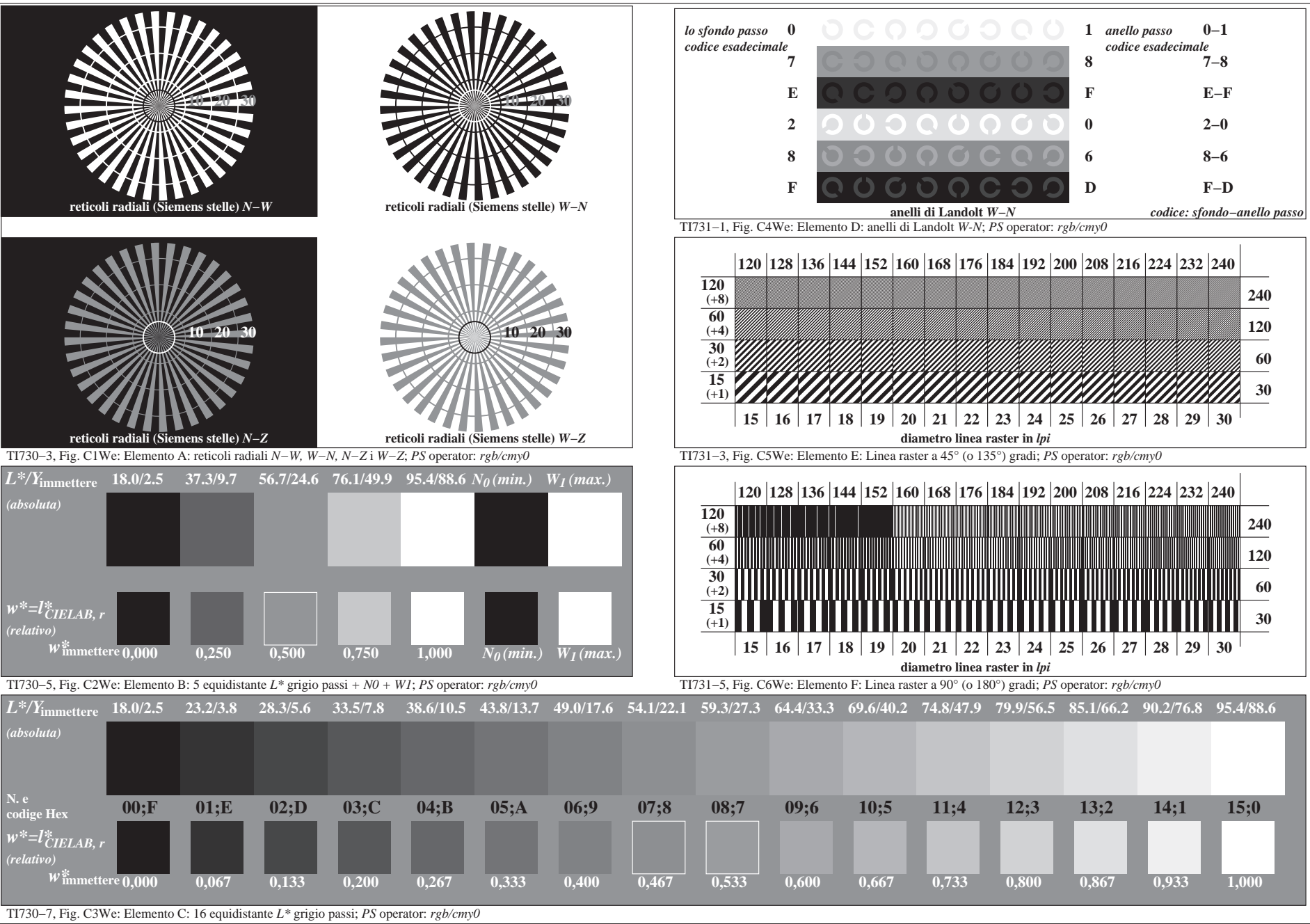

4−013130−F0

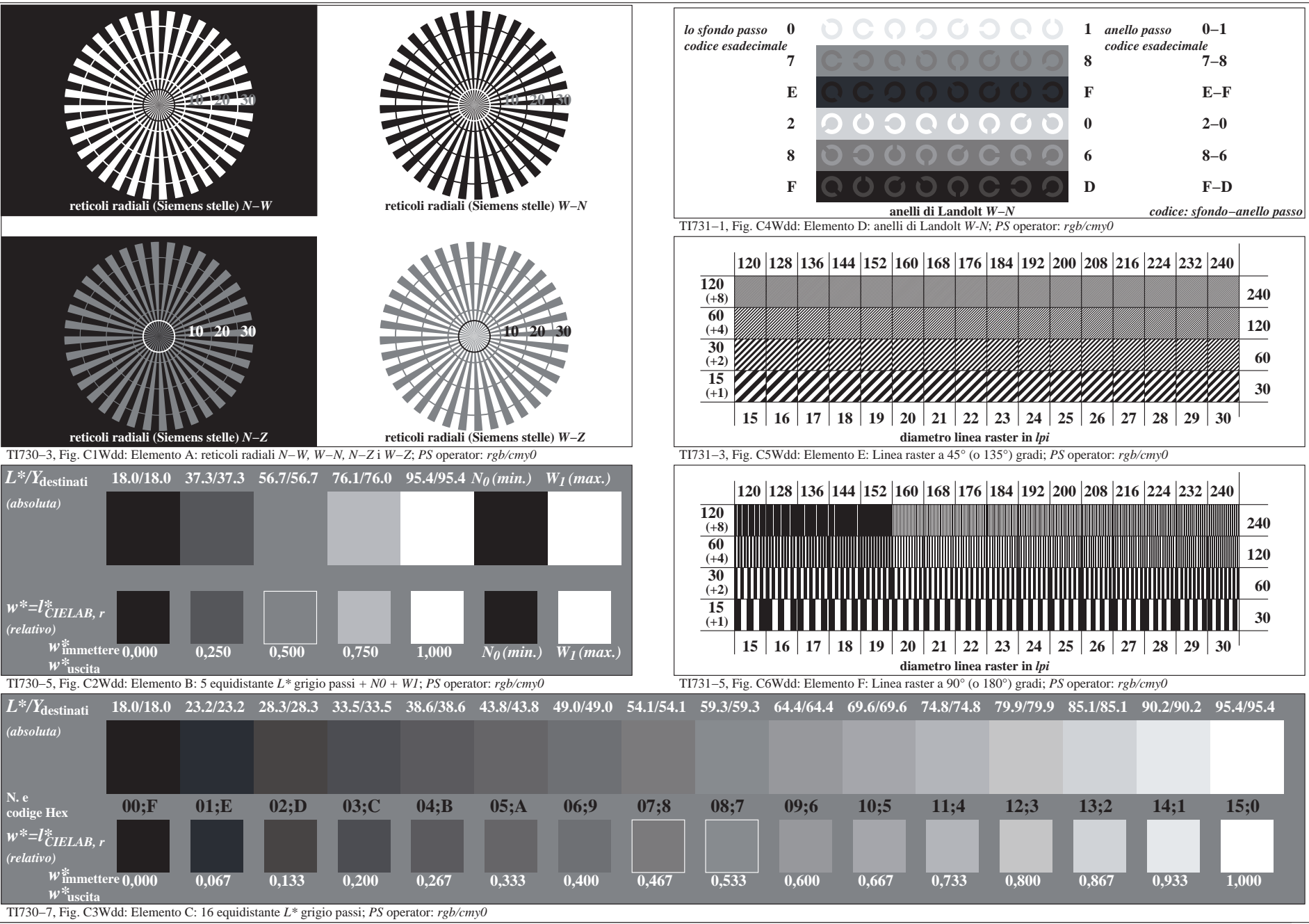

4−103130−F0

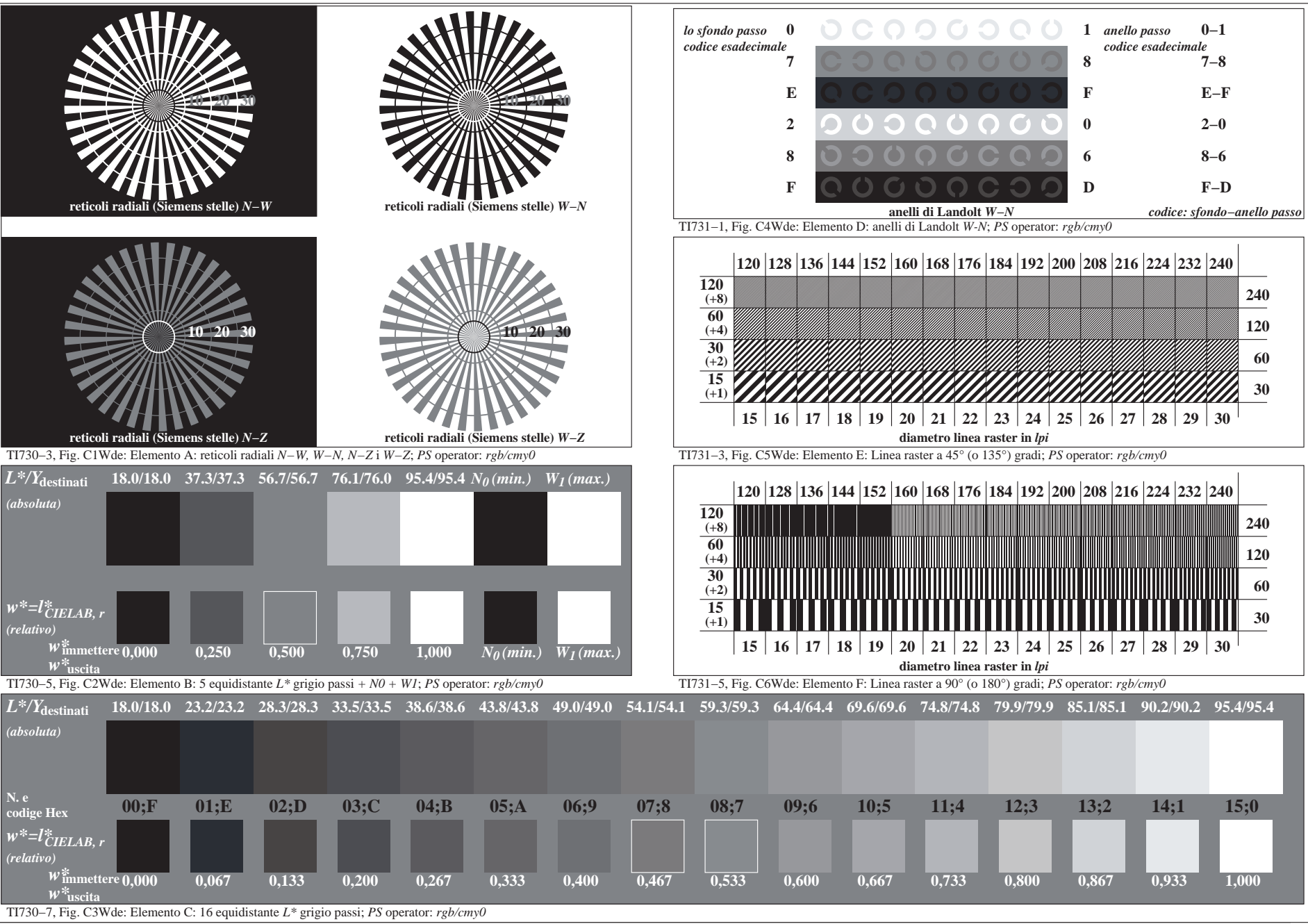

4−113130−F0